MPLS [L3VPN](https://zhiliao.h3c.com/questions/catesDis/30) **[王渊博](https://zhiliao.h3c.com/User/other/603)** 2017-08-07 发表

不同VPN实例的路由互相引入,以及将VPN实例的路由添加到默认的路由表中。 此案例要求默认路由表中添加进到aa的路由表中,aa和bb之间互通。 如图所示, R1各接口所在VPN实例及ip地址如图, R2、R3、R4各接口都是.1的ip地址, 配置默认路由

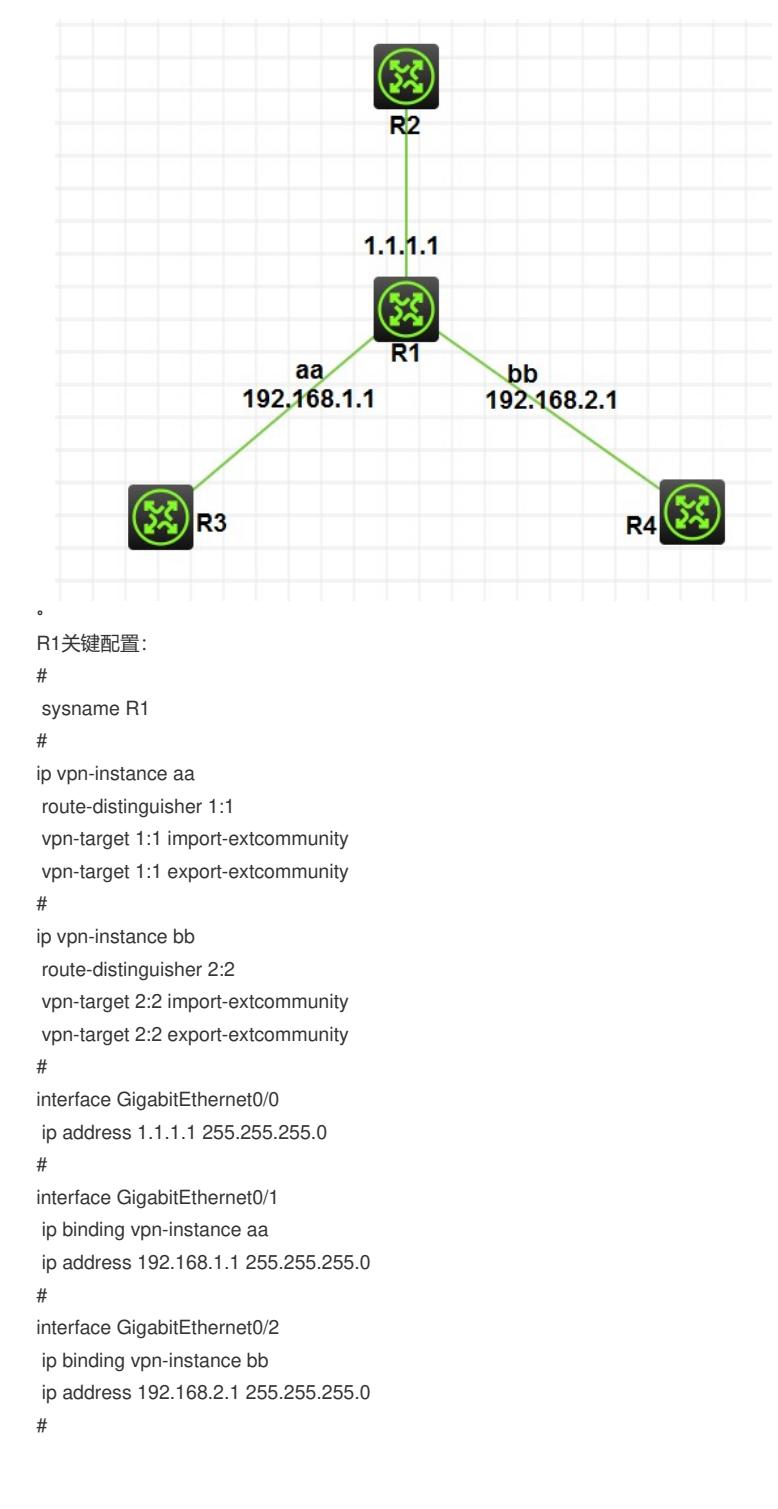

ip route-static 192.168.1.0 24 vpn-instance aa 192.168.1.2 ip route-static vpn-instance aa 1.1.1.0 24 1.1.1.1 **public //关键配置** ip route-static vpn-instance aa 192.168.2.0 24 vpn-instance bb 192.168.2.2 ip route-static vpn-instance bb 192.168.1.0 24 vpn-instance aa 192.168.1.2

查看默认路由表及VPN路由表: [R1]display ip routing-table

Destinations : 13 Routes : 13

```
Destination/Mask Proto Pre Cost NextHop Interface
0.0.0.0/32 Direct 0 0 127.0.0.1 InLoop0
1.1.1.0/24 Direct 0 0 1.1.1.1 GE0/0
1.1.1.0/32 Direct 0 0 1.1.1.1 GE0/0
1.1.1.1/32 Direct 0 0 127.0.0.1 InLoop0
1.1.1.255/32 Direct 0 0 1.1.1.1 GE0/0
127.0.0.0/8 Direct 0 0 127.0.0.1 InLoop0
127.0.0.0/32 Direct 0 0 127.0.0.1 InLoop0
127.0.0.1/32 Direct 0 0 127.0.0.1 InLoop0
127.255.255.255/32 Direct 0 0 127.0.0.1 InLoop0
192.168.1.0/24 Static 60 0 192.168.1.2 GE0/1
224.0.0.0/4 Direct 0 0 0.0.0.0 NULL0
224.0.0.0/24 Direct 0 0 0.0.0.0 NULL0
255.255.255.255/32 Direct 0 0 127.0.0.1 InLoop0
```
[R1]display ip routing-table vpn-instance aa

Destinations : 13 Routes : 13

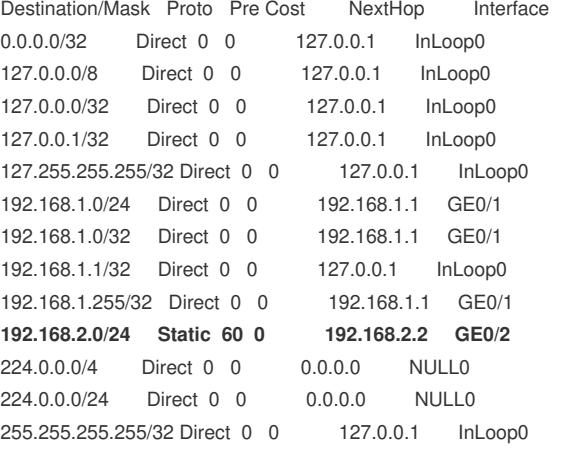

[R1]display ip routing-table vpn-instance bb

Destinations : 13 Routes : 13

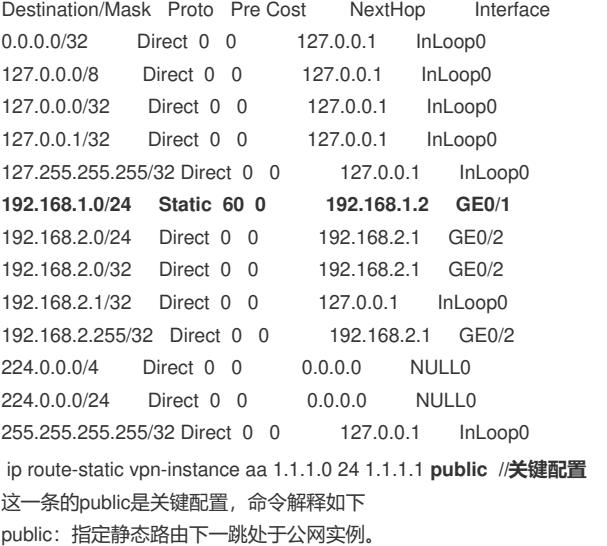